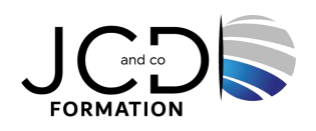

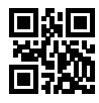

# LINUX - Administration avancée

# **4 jour(s), soit 28 heures**

Programme de formation

**Public visé** Administrateurs UNIX/Linux

### **Pré-requis**

Posséder une première expérience d'administration de Linux ou avoir suivi le cours "Linux : Administration"

#### **Objectifs pédagogiques**

Maîtriser les différentes méthodes d'installation et déploiement Linux Dépanner des problèmes du système, matériel et du réseau Superviser la charge système et l'état du serveur avec Nagios Optimiser ses serveurs

#### **Description / Contenu**

#### **Installation avancée et déploiement**

- •Installation ROOT-on LVM on RAID.
- •Sécuriser le système de démarrage.
- •Installation automatique avec kickstart (options, ks.cfg).
- •Créer un CD/DVD de recovery, une clé USB bootable avec les bons utilitaires.
- •Clonage d'une machine complète.

#### **Maîtriser la configuration logicielle du système**

- •Structure détaillée d'un package RPM.
- •Exécutable et librairies (ld, ld.so.conf, LDPATH...).
- •Construction d'un package RPM à partir des sources (.src.rpm, .spec, rpmbuild).
- •Rôles des différents répertoires (SRPMS, SPECS, SOURCES, RPMS, BUILD).
- •Mise en place d'un miroir de paquets local (et synchronisation).
- •Gestion des mises à jour du système et des patchs de sécurité.
- •Méthodologie d'une montée à niveau.

#### **Filesystems et unités de stockage**

- •Avantages et inconvénients de différents systèmes de fichiers (ext3, ReiserFS, JFS, XFS).
- •Récupération des données perdues accidentellement.
- •Remédier aux problèmes (tune2fs, debugfs...).
- •Copie d'un disque système complet à chaud.
- •LVM : modes linéaire, stripping, mirroring, les snapshots.

#### **Noyau et périphériques**

- •La représentation des périphériques pour le noyau (/dev et udev).
- •La détection automatique du matériel (udev, discover, fstab).
- •Création d'un noyau personnalisé.
- •Les options importantes du fichier .config.
- •Création d'une distribution Linux personnalisée.
- •Identifier le driver nécessaire à un composant.
- •Installation de drivers "exotiques".
- •Ajout d'un pilote spécifique dans initrd (mkinitrd).
- •Les paramètres du noyau (amorçage, sysctl et les paramètres dynamiques).

#### **Maintenance et métrologie sur des serveurs Linux**

- •Collecte, centralisation et analyse des logs système (rsyslog, logcheck).•Analyseurs des logs Apache, Squid.
- •Vérification de l'intégrité du système.
- •Suivi de l'activité des processus et du système (lsof, vmstat, sysstat).
- •Visualisation des performances réseaux et serveurs : Cacti.

#### **Blocage, crash et dépannage d'urgence**

- •Méthodologie de recherche de pannes.
- •Fonctionnement détaillé du boot (grub, MBR, stage1, stage2, /boot...).
- •Passage d'argument au boot. Reconstruction du MBR.
- •Analyser les traces du noyau.
- •Récupérer des données, une partition ou un disque.
- •Les problèmes d'accents (ISO-8859-?, UTF-8, LANG, LC\_?, codepage, iocharset).
- •Les problèmes réseaux (matériel, DHCP, DNS, bande passante).
- •Modifier le mot de passe "perdu" de root. Débloquer un compte.
- •Analyse des logs de X. Maîtriser sa configuration (polices, pilotes, champs "bloquants").

#### **Optimisation des performances**

- •Tester et optimiser les performances du disque.
- •Analyse détaillée de l'occupation mémoire.
- •Choisir le filesystem approprié (études de benchmarks).
- •Tuning des filesystems.
- •Identifier les processus inutiles et consommateurs (nice, time, vmstat).
- •Comprendre le vocabulaire général (thread, zombie...).
- •Les tâches en respawn et l'intérêt de Xinetd.
- •Booter rapidement son système.
- •Tester les performances du réseau (débit, latence, cache DNS...).
- •Paramétrage MTU, taille des fenêtres d'expédition et de réception.
- •Les outils standards d'analyse.

#### **Supervision**

- •Superviser des systèmes.
- •Installation de Nagios (moteur, interface PHP + CGI, plugins).
- •Principe de configuration Objet.
- •Superviser la charge mémoire, disque et CPU avec Nagios.
- •Activer des plugins via NRPE.

#### **Modalités pédagogiques**

Alternance continuelle entre apport de connaissances et manipulation des outils

#### **Moyens et supports pédagogiques**

Fourniture de documents et supports de cours qui restent la propriété des stagiaires Salles équipées : vidéoprojecteur, paperboard, ordinateur individuel, support de cours papier ou électronique, outils de prise de notes

#### **Modalités d'évaluation et de suivi**

Compte rendu de fin de formation et analyse interne Questionnaire « évaluation de la formation » rempli par le stagiaire En option : passage du test de certification

**Validation de stage**

Attestation de stage

## **Profil du formateur**

Professionnel et expert en informatique

#### **Lieu**

JCD and CO - 193 RUE DU GENERAL METMAN, 57070 METZ France

## **Informations sur l'accessibilité**

La formation est accessible aux personnes à mobilité réduite et toute demande d'adaptation peut être étudiée en amont de la formation en fonction du besoin des personnes. Nous contacter pour plus d'informations.